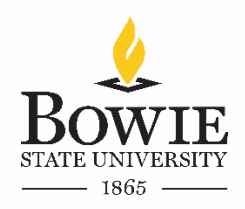

## Closing the Loop

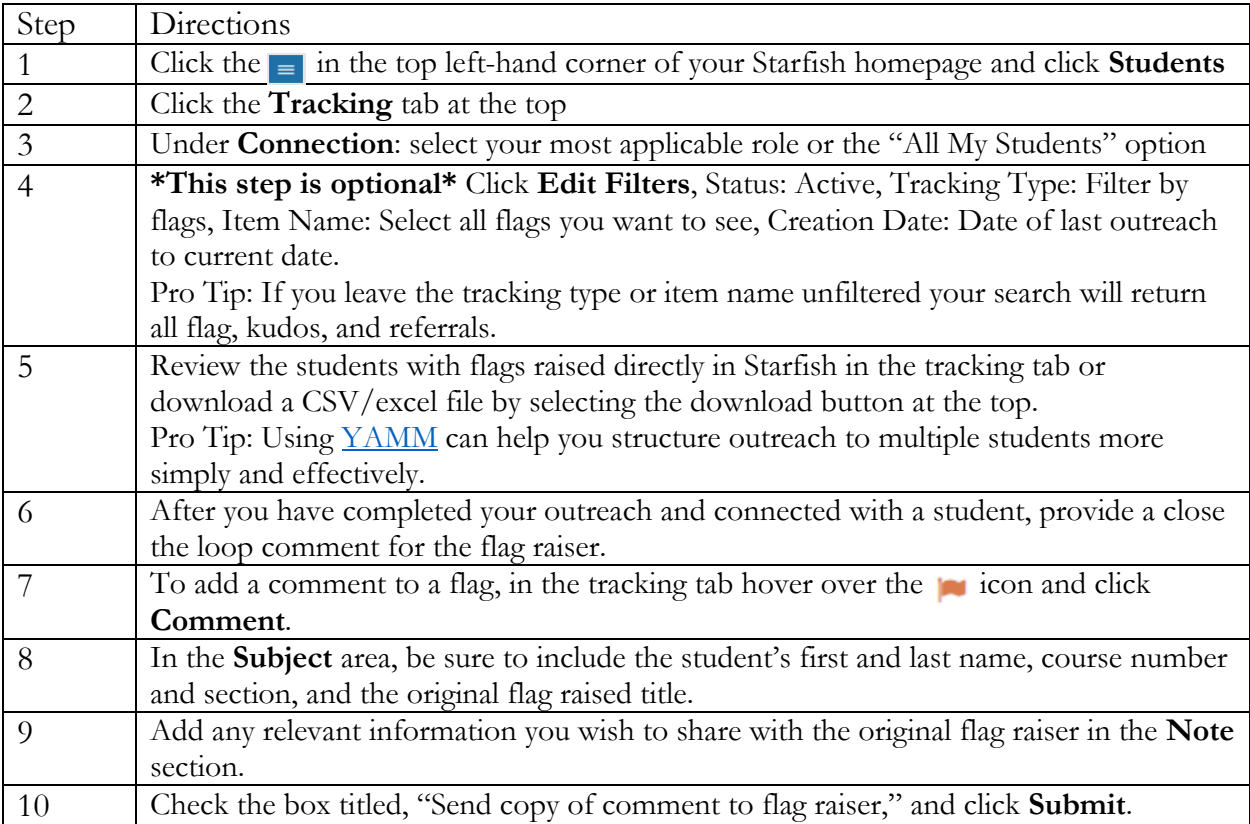